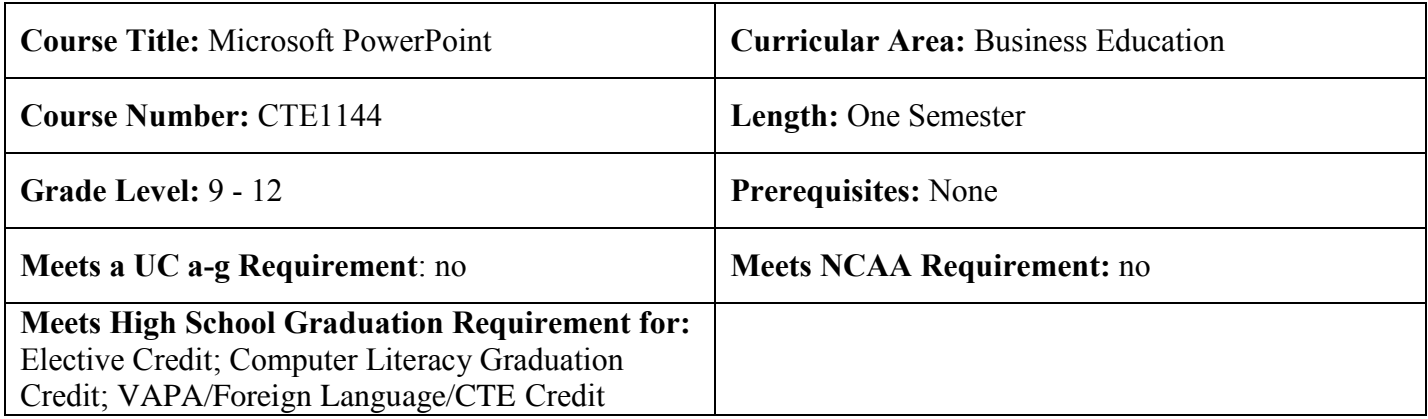

#### **Course Description**

The Microsoft PowerPoint course is designed to expose students to basic components of the Microsoft PowerPoint program contained in the Microsoft Office Suite. With PowerPoint, student will learn to produce professional looking presentations and slideshows. PowerPoint includes features from word processing, outlining, charting, drawing, inserting multi-media, saving to the web, e-mailing, collaborating and preparing delivery of presentation.

This course exposes students to Industry standards aligned with the Microsoft Certified Application Specialist (MCAS) for Microsoft PowerPoint. Students will work individually, and in small groups, developing the hands on skills needed to be successful in understanding the core and advanced features of Microsoft PowerPoint. The emphasis of this course will align with the competencies identified in the MCAS certification process. This course satisfies the District computer literacy requirements.

The MCAS certification is a global program, which recognizes individuals who have achieved a certain level of mastery with Microsoft Office products. It provides a framework for measuring end-user proficiency with these applications and their ability to integrate them with other software applications. A Microsoft Certified Application Specialist is an individual who has certified their skills in one or more of the Microsoft Office desktop applications of Microsoft Word, Excel, PowerPoint, Outlook, or Access. These certification examinations utilize leading edge computer-based techniques to verify knowledge and productivity in a series of "practical" desktop activities at the "Core", "Expert" and "Master" skill levels.

MCAS certification offers a means for students to demonstrate their knowledge of the world's most recognized and utilized suite of communication, data collection, and presentation computer applications; a standards by which employers can recruit candidates with the most current desktop skills; a baseline for academic institutions to measure desktop preparation; a means to verify and measure training results; and a globally recognized credential which both employers and job applicants can use for successful placement.

#### **Alignment**

This course is aligned to the State of California CTE Model Curriculum Standards and is the Capstone course for the Information and Support Services Sequence.

# High School Course Description for Microsoft PowerPoint

This course is aligned to the California Common Core State Standards for Business and Finance Pathway and Marketing, Sales, and Services Pathway and the CTE standards.

#### **Instructional Materials**

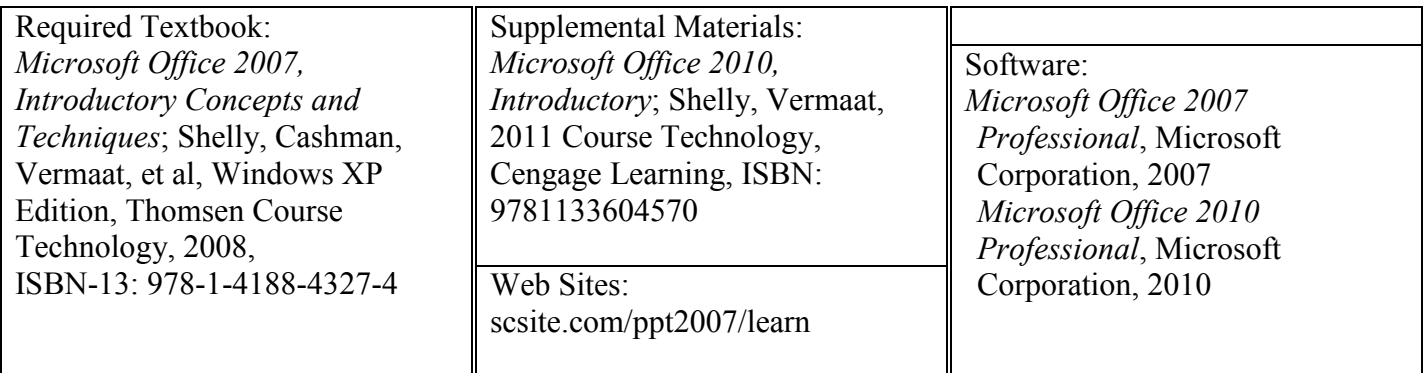

#### **Exit Criteria**

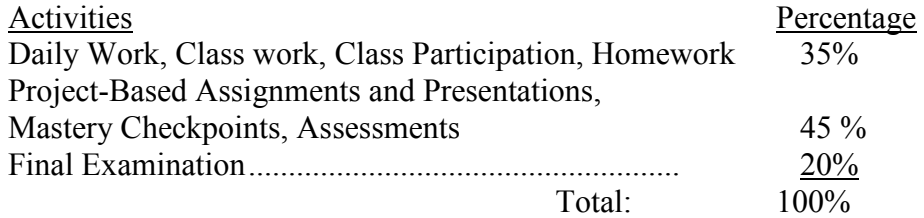

#### **Development Team**

This Course of Study was developed by P. DuBois (BHS)

High School Course Description for Microsoft PowerPoint

# **Unit Plans**

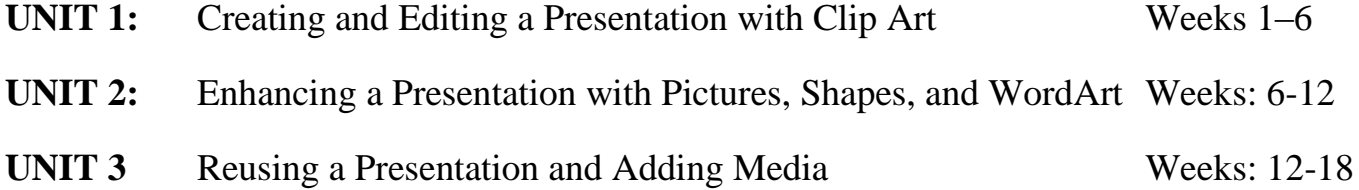

# **UNIT** 1 CREATING AND EDITING A PRESENTATION WITH CLIP ART

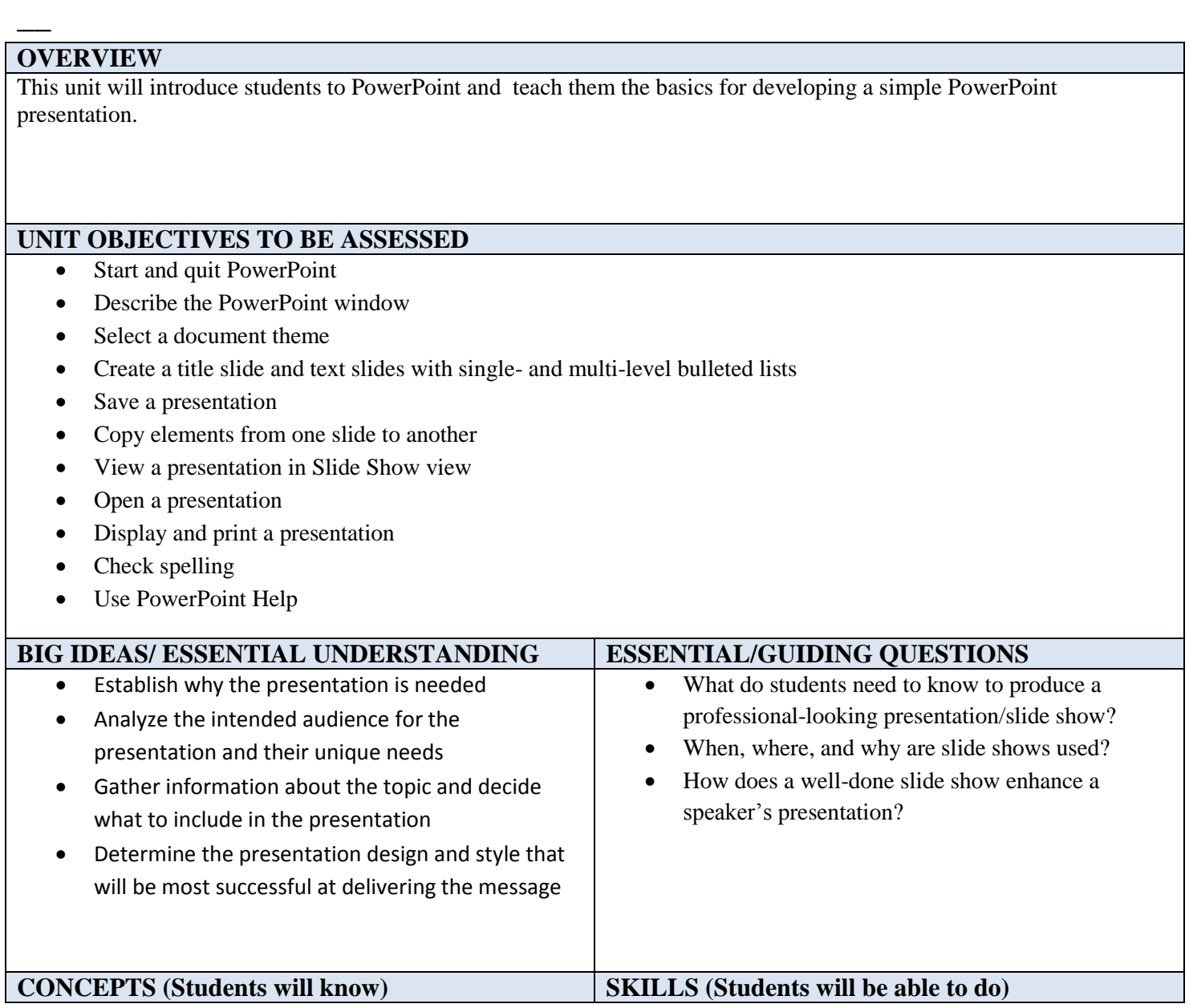

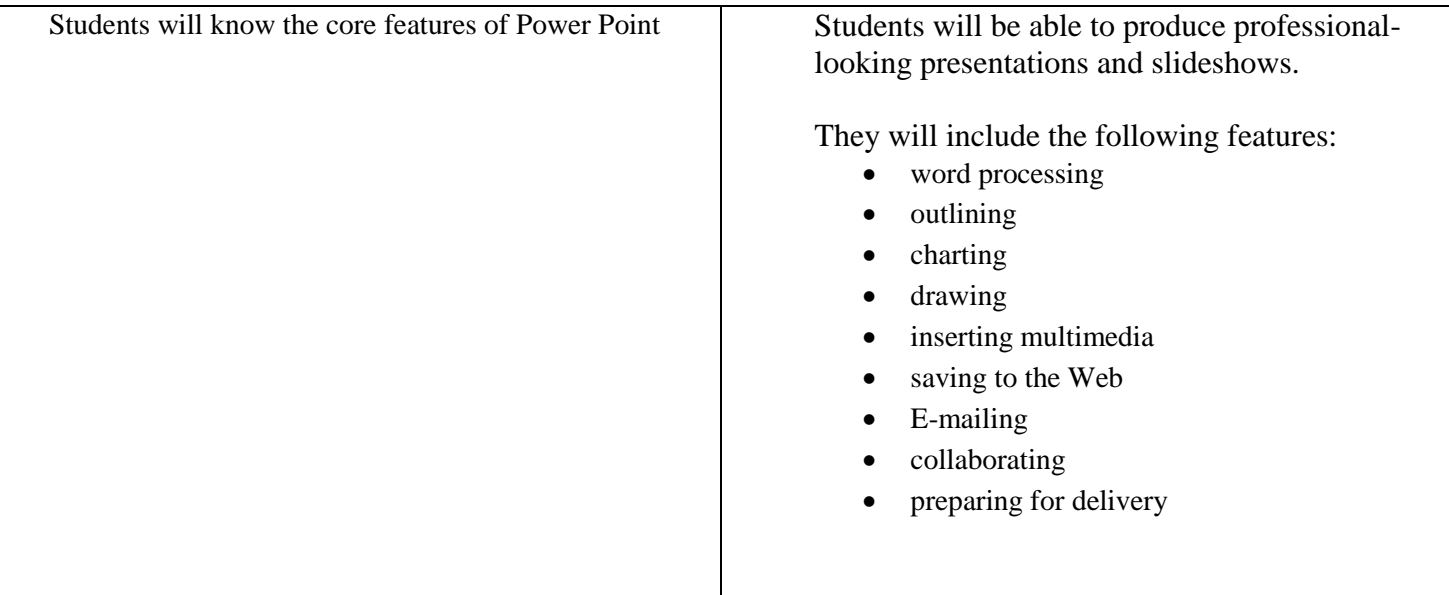

#### **KEY ASSIGNMENTS**

Students will complete projects following directions in the textbook. These projects may be enhanced or changed at the teacher's discretion.

### **UNIT ASSESSMENT:**

Each student's success will be based on how well they complete the assigned projects as well as a comprehensive exam.

#### **TEXTS**

Required Textbook:

*Microsoft Office 2007, Introductory Concepts and Techniques*; Shelly, Cashman, Vermaat, et al, Windows XP Edition, Thomsen Course Technology, 2008,

ISBN-13: 978-1-4188-4327-4

Supplemental Materials:

*Microsoft Office 2010, Introductory*; Shelly, Vermaat, 2011 Course Technology, Cengage Learning, ISBN: 9781133604570

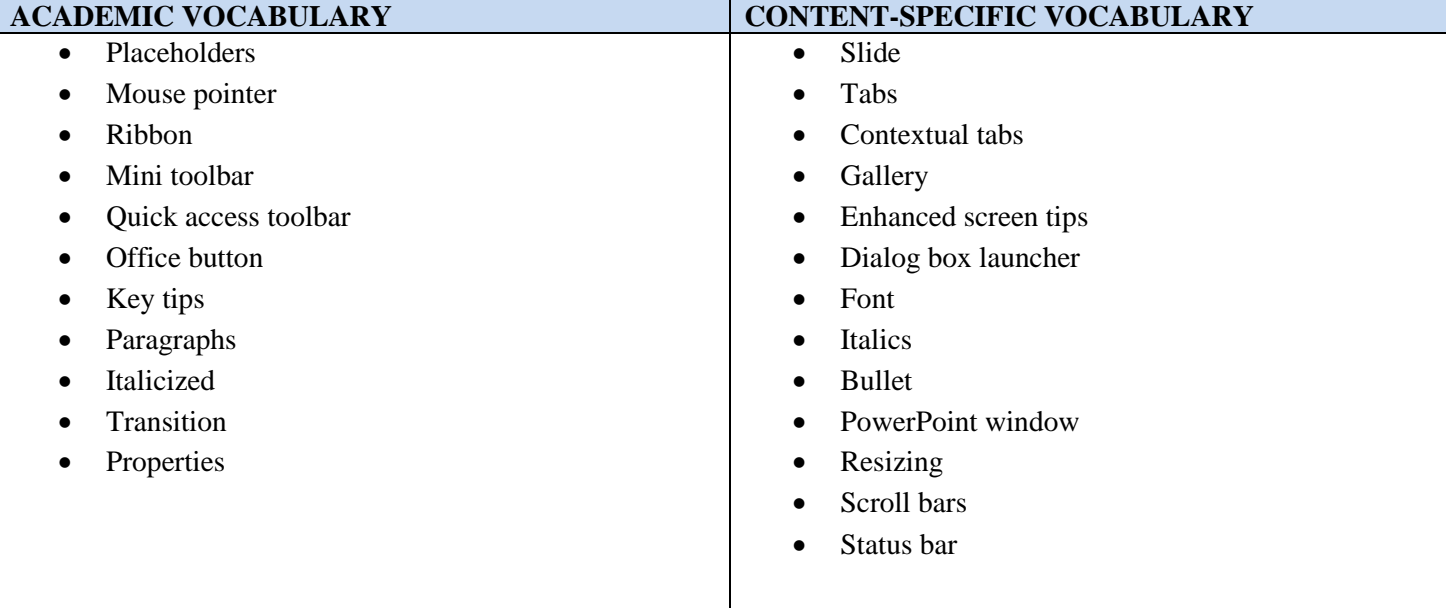

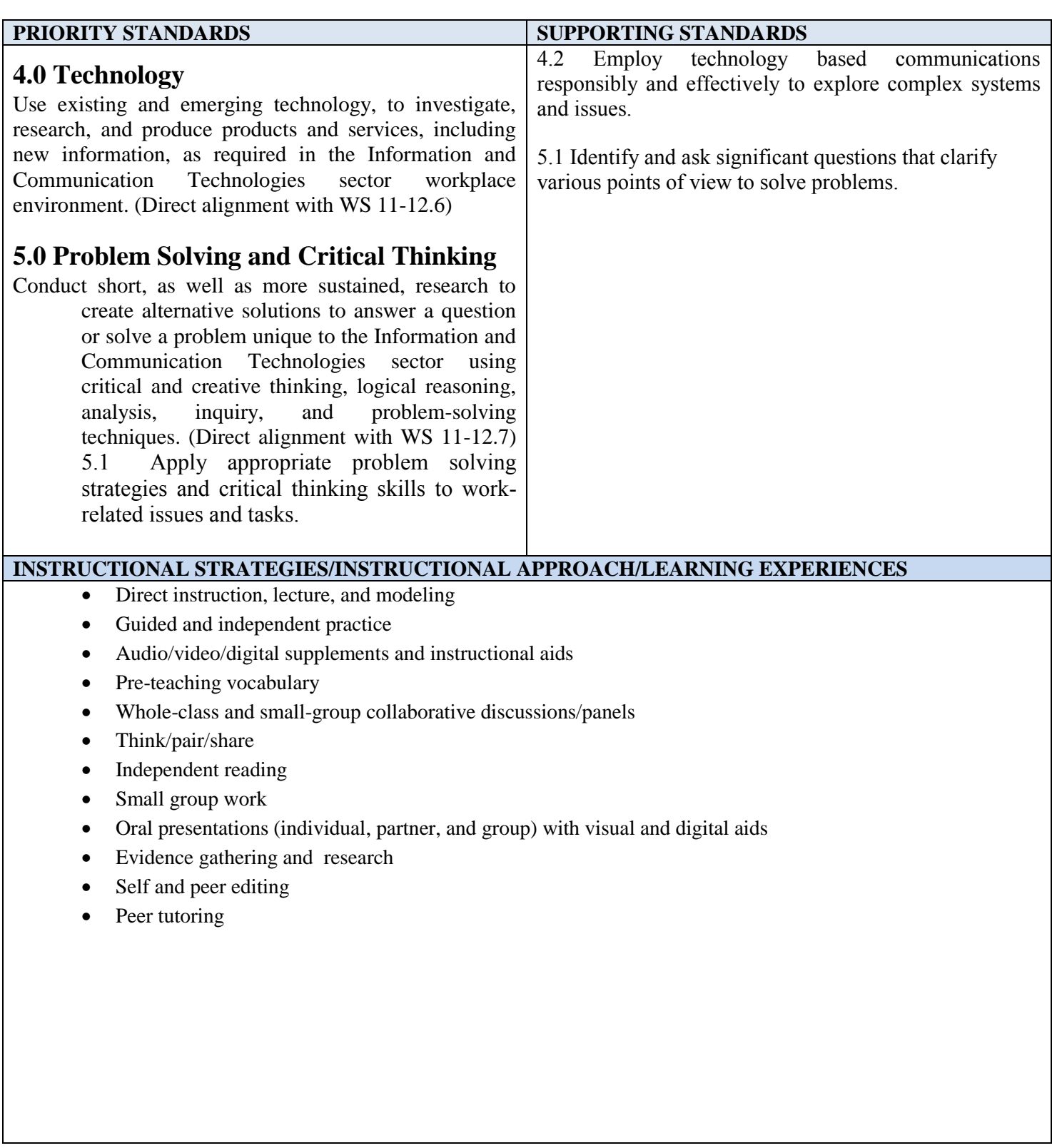

## **UNIT** 2 ENHANCING A PRESENTATION WITH PICTURES, SHAPES, AND WORDART

#### **OVERVIEW**

 $\overline{\phantom{a}}$ 

This unit will teach students how to use graphics effectively. This will involve photographs, artwork, graphics, and a variety of type.

#### **UNIT OBJECTIVES TO BE ASSESSED**

- Create slides from a blank presentation
- Change views to review a presentation
- Change slide layouts
- Add a background style
- Insert, move, and size clip art
- Insert a photograph from a file
- Delete a placeholder
- Change font color
- Format text using the Format Painter
- Add and size a shape
- Apply Quick Styles to placeholders and shapes
- Select slide transitions
- Preview and print an outline and handout

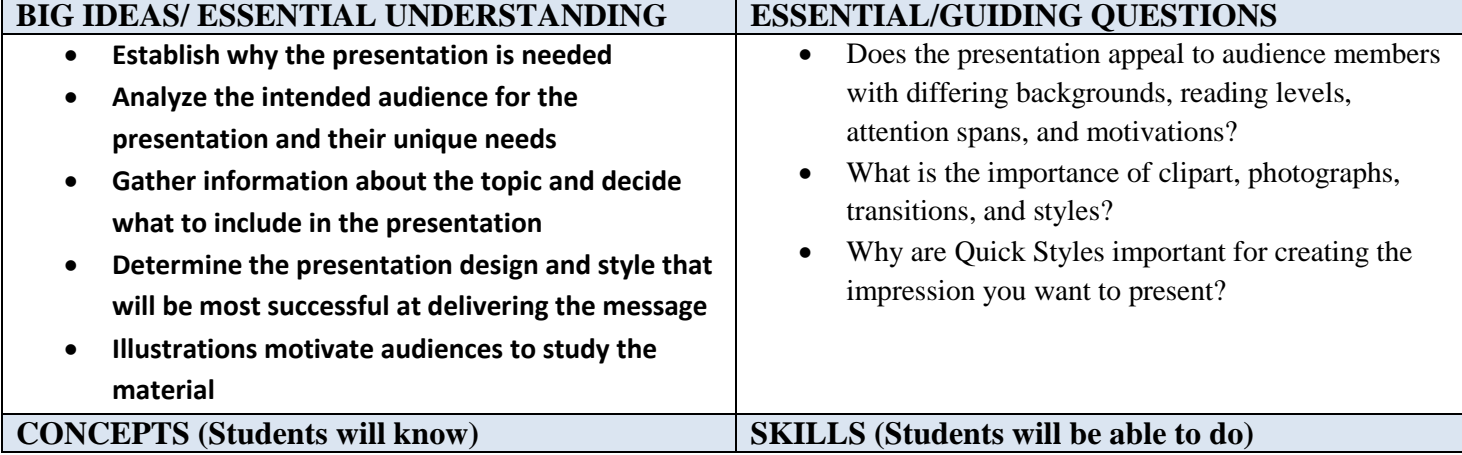

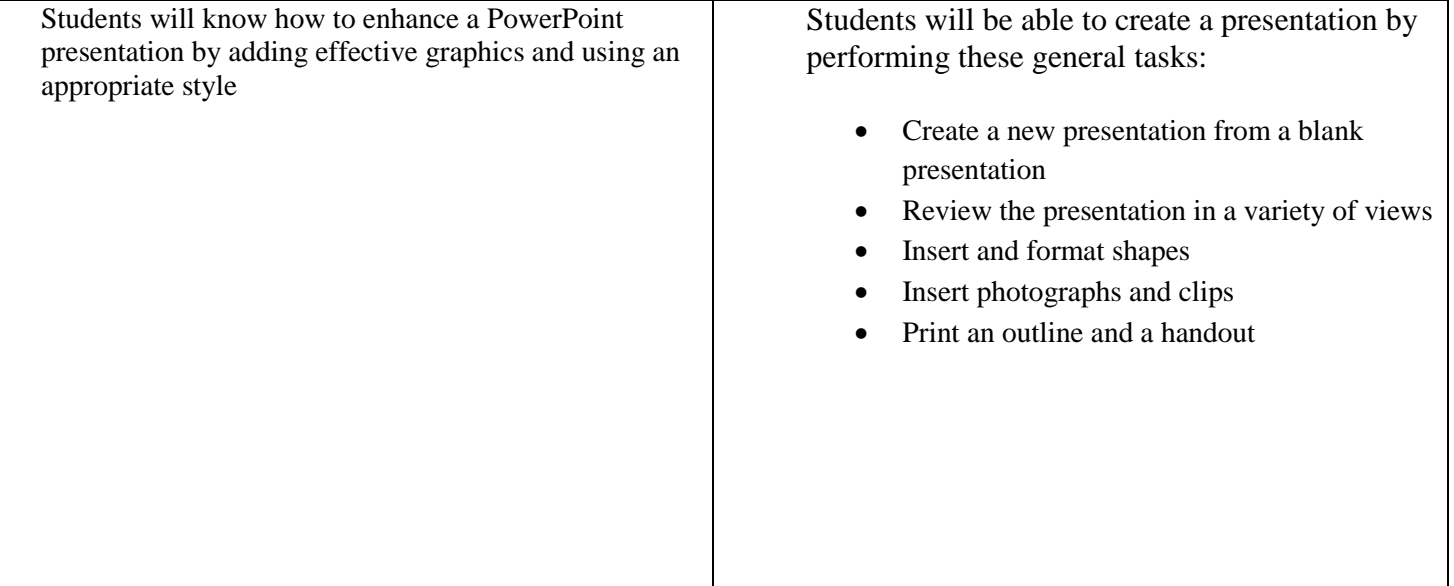

### **KEY ASSIGNMENTS**

Students will complete projects following directions in the textbook. These projects may be enhanced or changed at the teacher's discretion.

### **UNIT ASSESSMENT:**

Each student's success will be based on:

- How well they complete the assigned projects
- A comprehensive exam.

#### **TEXTS**

Required Textbook: *Microsoft Office 2010, Introductory*; Shelly, Vermaat, 2011 Course Technology, Cengage Learning, ISBN: 9781133604570 Pages PPT-74 -- PPT-136

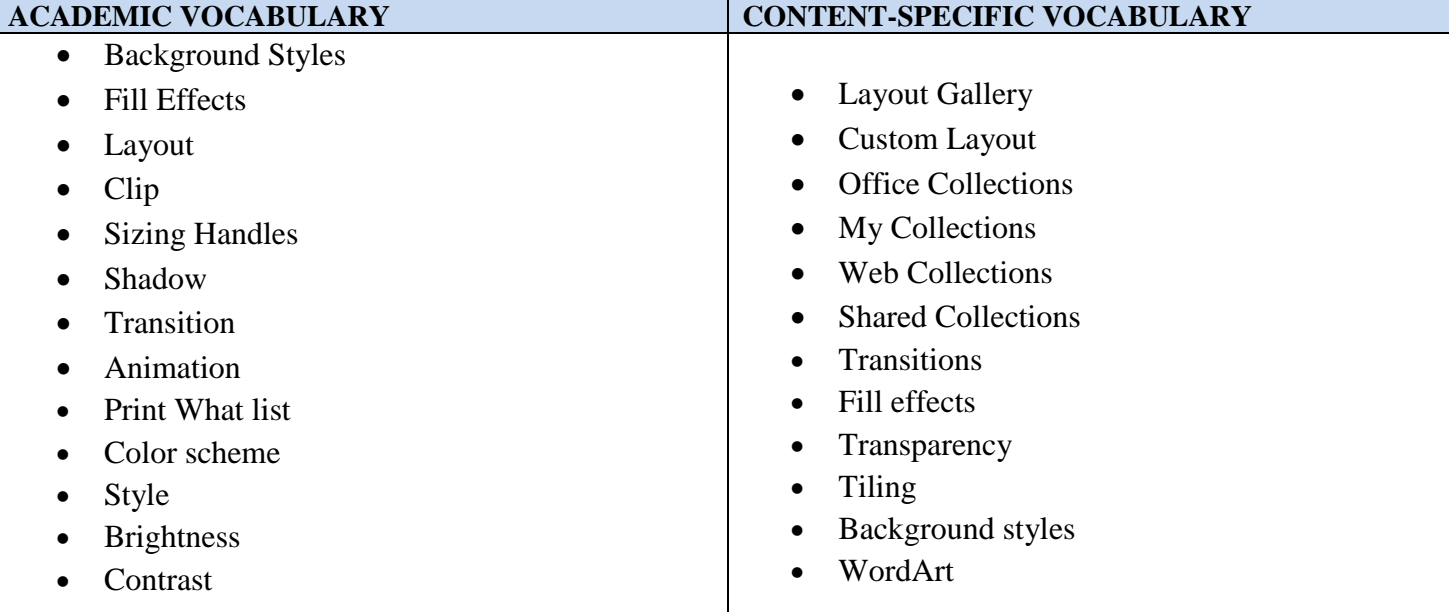

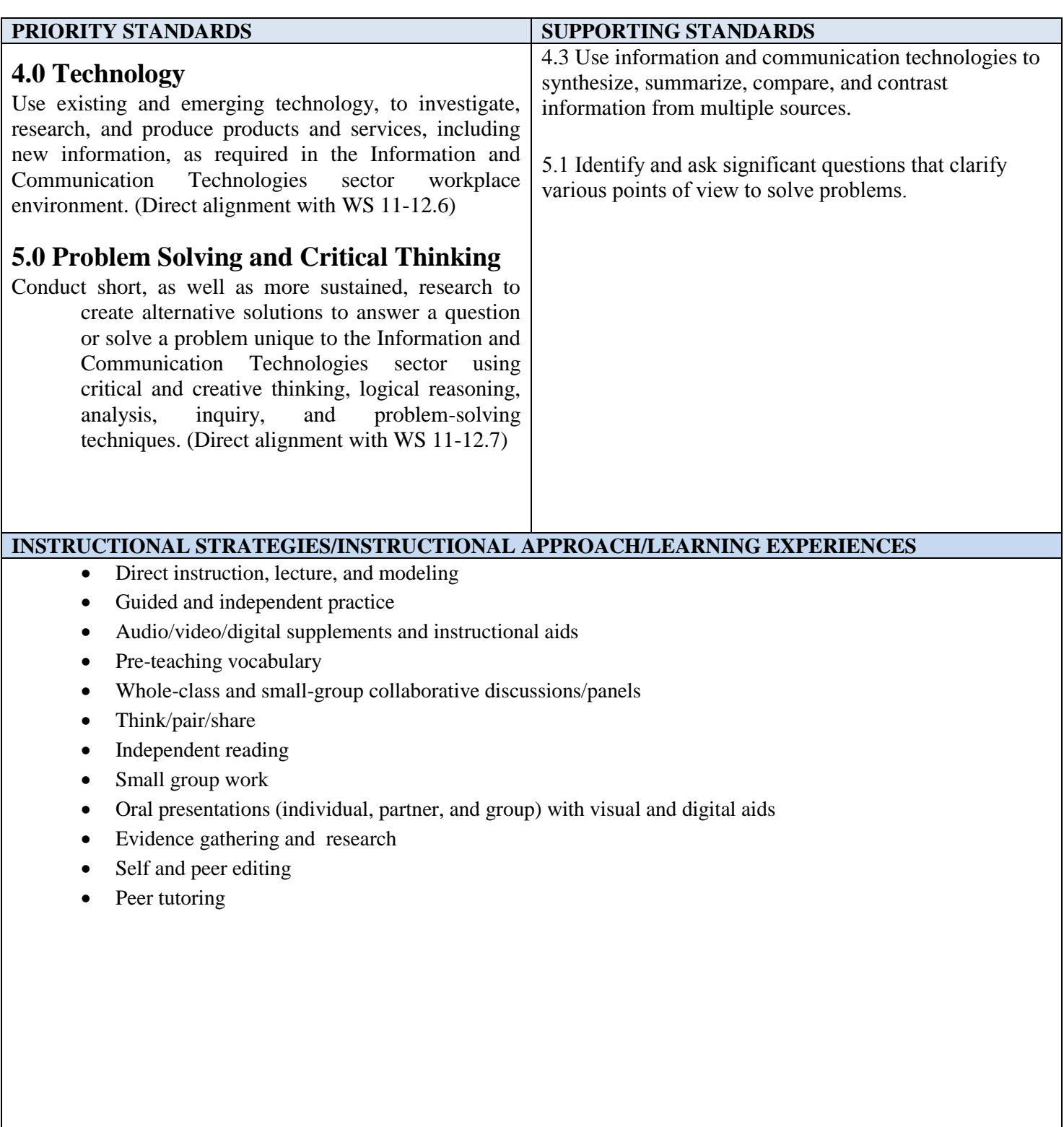

# **UNIT 3 – REUSING A PRESENTATION AND ADDING MEDIA**

#### **OVERVIEW**

This unit will teach students how to revise presentations so that they convey information in a clearer and more interesting manner. These presentations may be prepared for a variety of audiences which may include the entire world on the World Wide Web. The presentations will be enhanced using video, audio, and pictures with effects.

#### **UNIT OBJECTIVES TO BE ASSESSED**

- Color a picture
- Add an artistic effect to a picture
- Delete and move placeholders
- Align paragraph text
- Copy a slide element from one slide to another
- Ungroup, change the color, and regroup a clip
- Insert and edit a video clip
- Insert audio
- Control audio and video clips
- Check for spelling errors
- Print a presentation as a handout

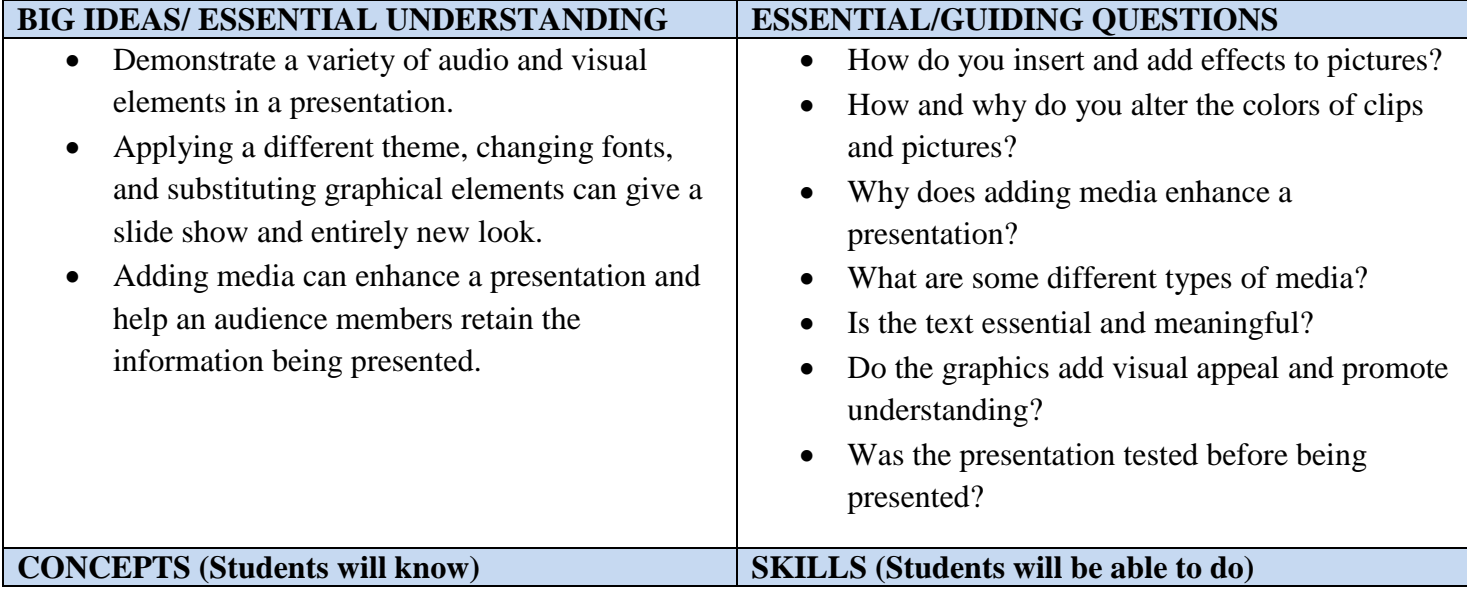

Students will know how to: • Format pictures by recoloring and adding artistic effects Students will insert and format video and audio clips • Modify clip art • Vary paragraph alignment • Check a presentation for spelling errors • Print a handout of the slides Students will be able to: Develop an effective presentation Insert pictures and add effects • Adjust picture colors • Modify placeholders and delete a slide • Change views Copy and modify a clip • Add media to slides Review and revise individual slides Check spelling

#### **KEY ASSIGNMENTS**

Students will complete projects following directions in the textbook. These projects may be enhanced or changed at the teacher's discretion. Students will use the guidelines, concepts, and skills presented in this and previous chapters of PowerPoint.

#### **UNIT ASSESSMENT:**

Each student's success will be based on:

- How well they complete the assigned projects
- A comprehensive exam.

### **TEXTS**

*Microsoft Office 2010, Introductory*; Shelly, Vermaat, 2011 Course Technology, Cengage Learning, ISBN: 9781133604570 Pages PPT138 – PPT200

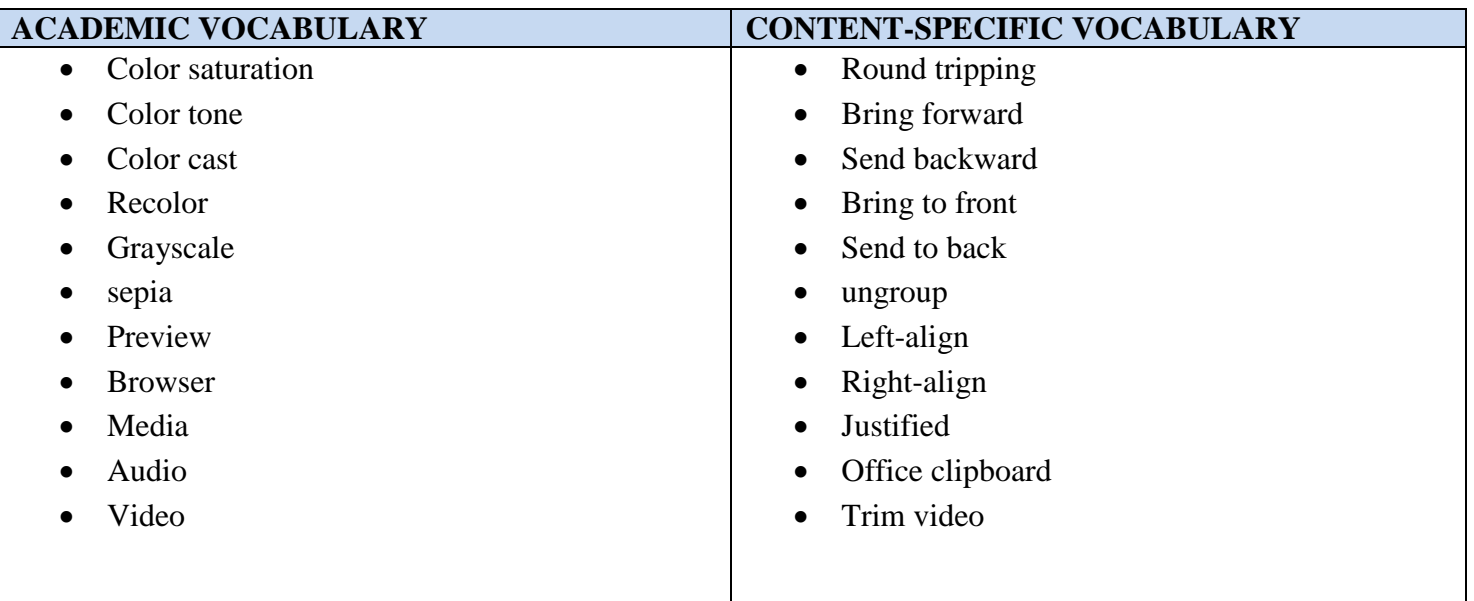

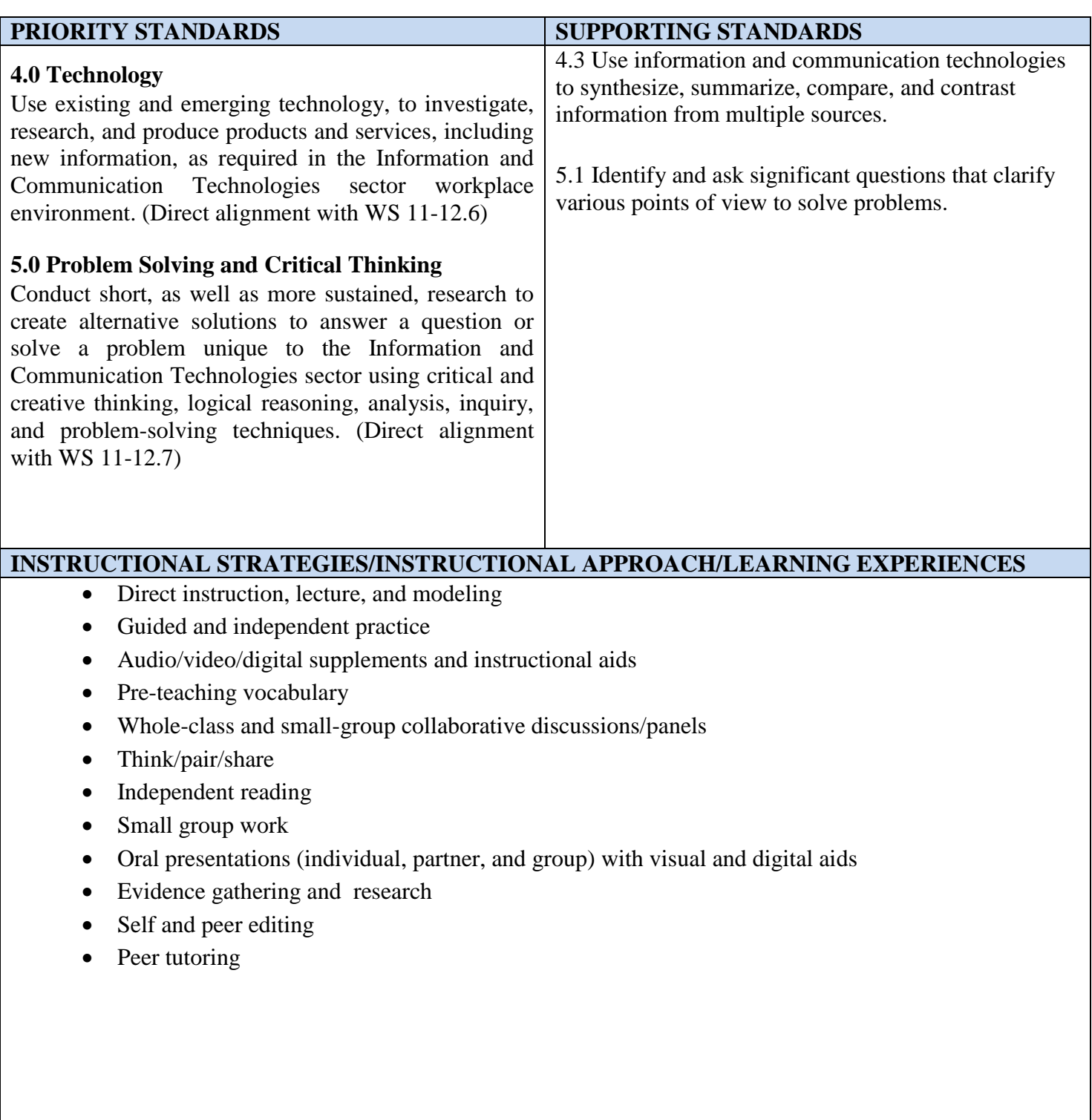